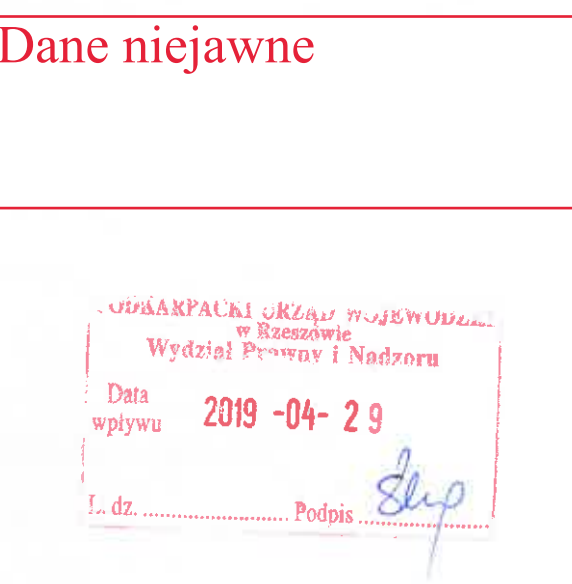

Ĵ.

Dąbrówki 27.04.2019 r.

Pani Ewa Leniart Wojewoda Podkarpacki

W załączeniu przedkładam oświadczenie majątkowe wg stanu posiadania na dzień 31.12.2018 rok wraz z zeznaniem osiągniętego dochodu PIT - 37 za 2018 rok.

Z powszanyem<br>Zdzistały starómi

Załączniki: 2 x oświadczenie majątkowe  $2x$  zeznanie PIT-37, pit R za 2018r

# OŚWIADCZENIE MAJĄTKOWE radnego gminy

drien 31.12. 2018. nen

Defrérition dnia 2204 2019 (miejscowość)

#### Uwaga:

- Osoba składająca oświadczenie obowiązana jest do zgodnego z prawdą, starannego  $\mathbf{1}$ i zupełnego wypełnienia każdej z rubryk.
- Jeżeli poszczególne rubryki nie znajdują w konkretnym przypadku zastosowania.  $2<sup>1</sup>$ należy wpisać "nie dotyczy".
- oświadczenie obowiązana jest określić przynależność  $\overline{3}$ Osoba składająca poszczególnych składników majątkowych, dochodów i zobowiązań do majątku odrębnego i majątku objętego małżeńską wspólnością majątkową.
- Oświadczenie o stanie majątkowym dotyczy majątku w kraju i za granicą.  $\overline{\mathbf{4}}$
- Oświadczenie o stanie majątkowym obejmuje również wierzytelności pienieżne.  $5<sup>5</sup>$
- W części A oświadczenie zawarte są informacje jawne, w części B zaś informacje 6 niejawne dotyczące adresu zamieszkania składającego oświadczenie oraz miejsce położenia nieruchomości.

# CZEŚĆ A

Ja, nizej podpisany(a), 36/2istee 2 Andreag favoui, vodeux favoui (imiona i nazwisko oraz nazwisko rodowe)

urodzony(a) 1801 1964 un w Rossymme Gilbert Cont Communication (miejśce zatrudnienia, stahowisko lub funkcja)

po zapoznaniu się z przepisami ustawy z dnia 8 marca 1990 r. o samorządzie gminnym ( Dz. U. z 2017r. poz. 1875), zgodnie z art. 24h tej ustawy oświadczam, że posiadam wchodzące w skład małżeńskiej wspólność majątkowej lub stanowiące mój majątek odrębny:

### I.

Zasoby nienieżne:

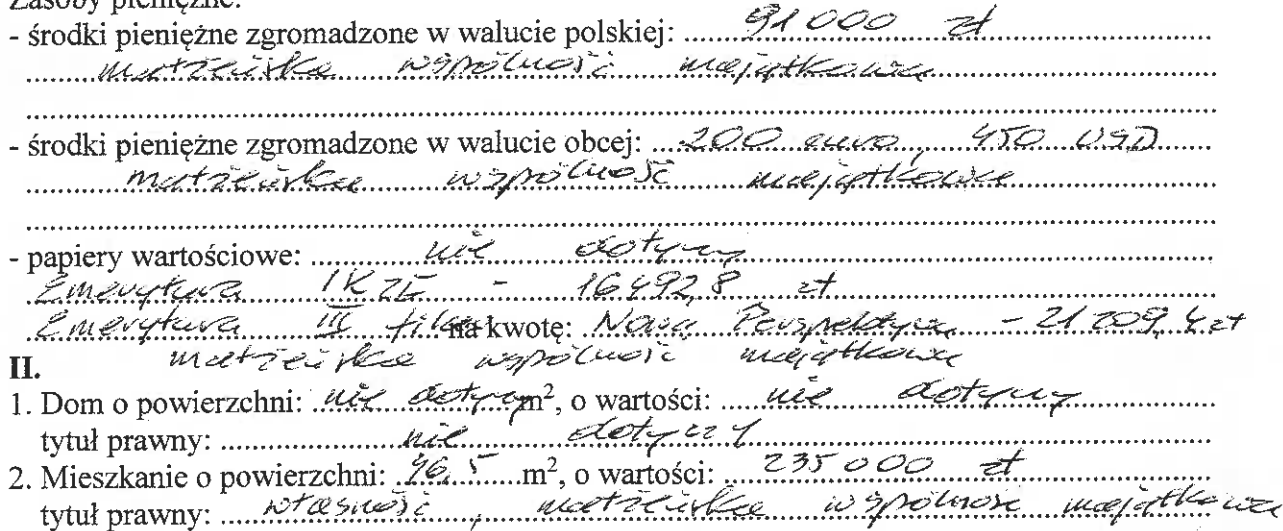

3. Gospodarstwo rolne:

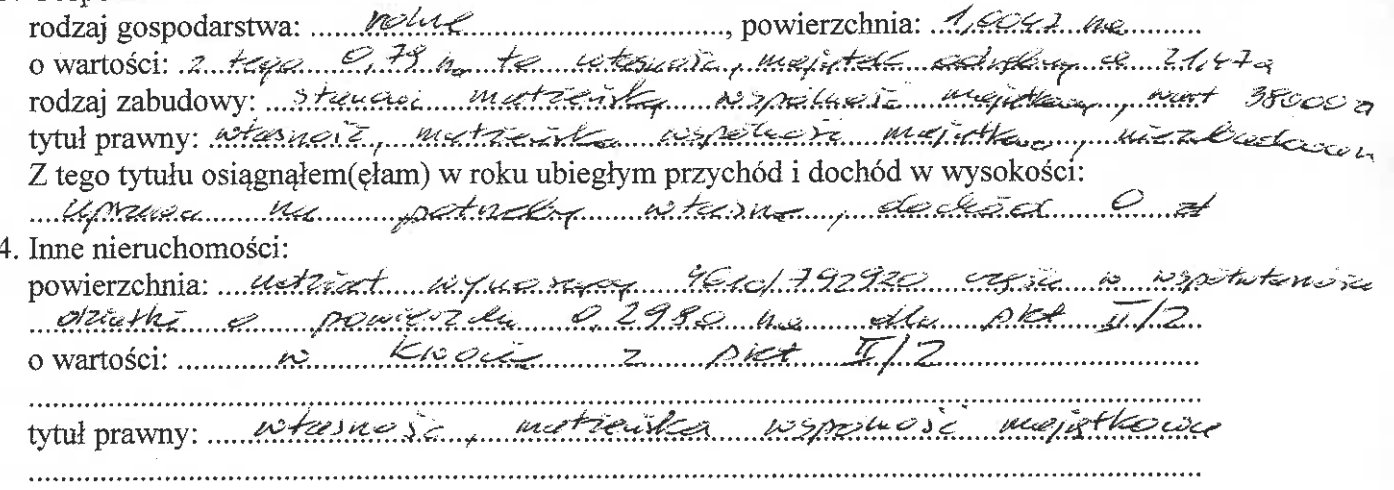

### Ш.

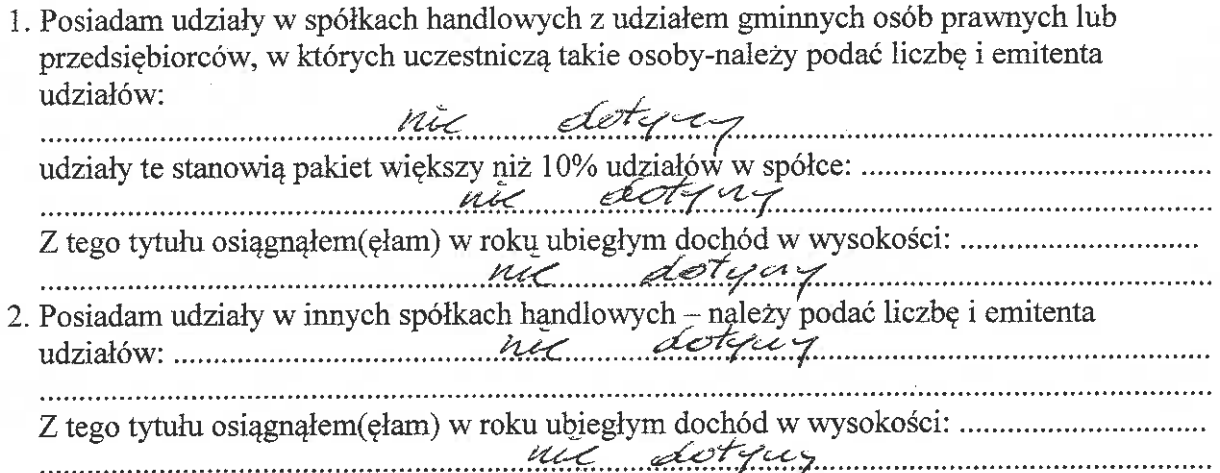

## IV.

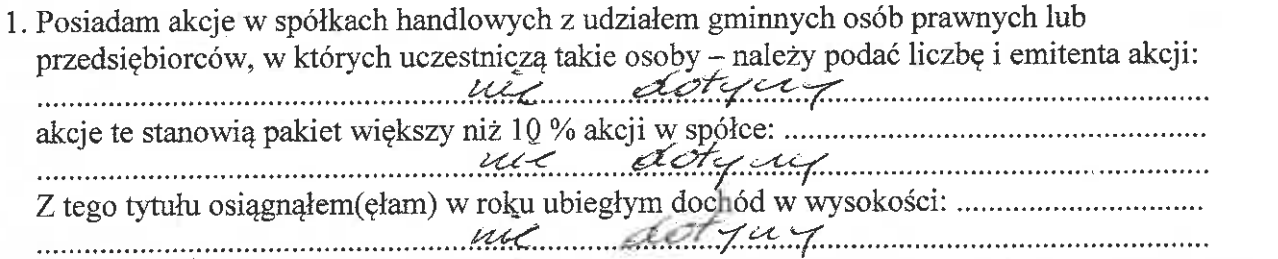

2. Posiadam akcje w innych spółkach handlowych – należy podać liczbę i emitenta<br>akcji: 1500 akcja – 2001 km – 2001 km – 2001 km – 2001 km – 2001 km – 2001 km – 2001 km – 2001 km – 2001 km – 2001 km – 2001 km – 2001 km – 2 majatkanap

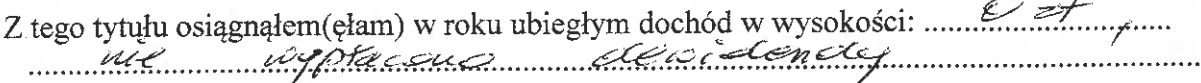

#### $V_{\star}$

Nabyłem(am) (nabył mój małżonek, z wyłączeniem mienia przynależnego do jego majątku odrębnego) od Skarbu Państwa, innej państwowej osoby prawnej, jednostek samorządu terytorialnego, ich związków, komunalnej osoby prawnej lub związku metropolitarnego następujące mienie, które podlegało zbyciu w drodze przetargu – należy podać opis mienia i date nabycia, od kogo:

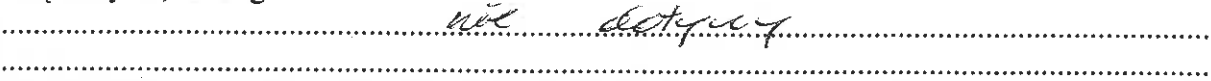

## VI.

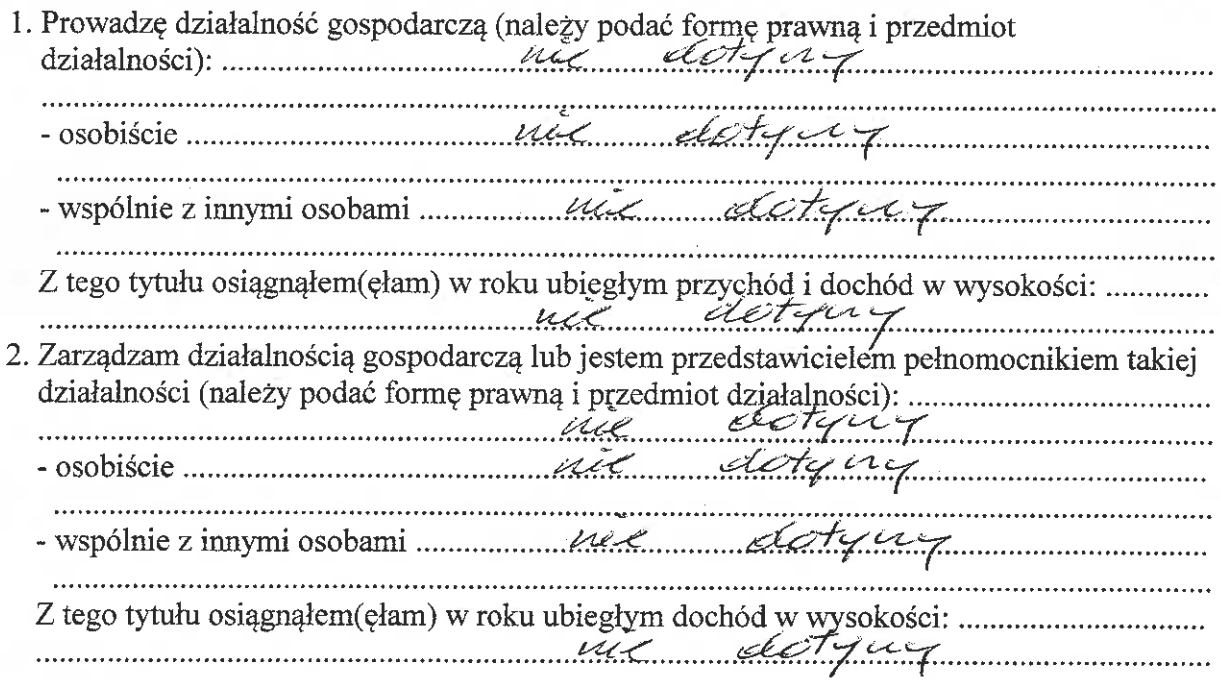

## VII.

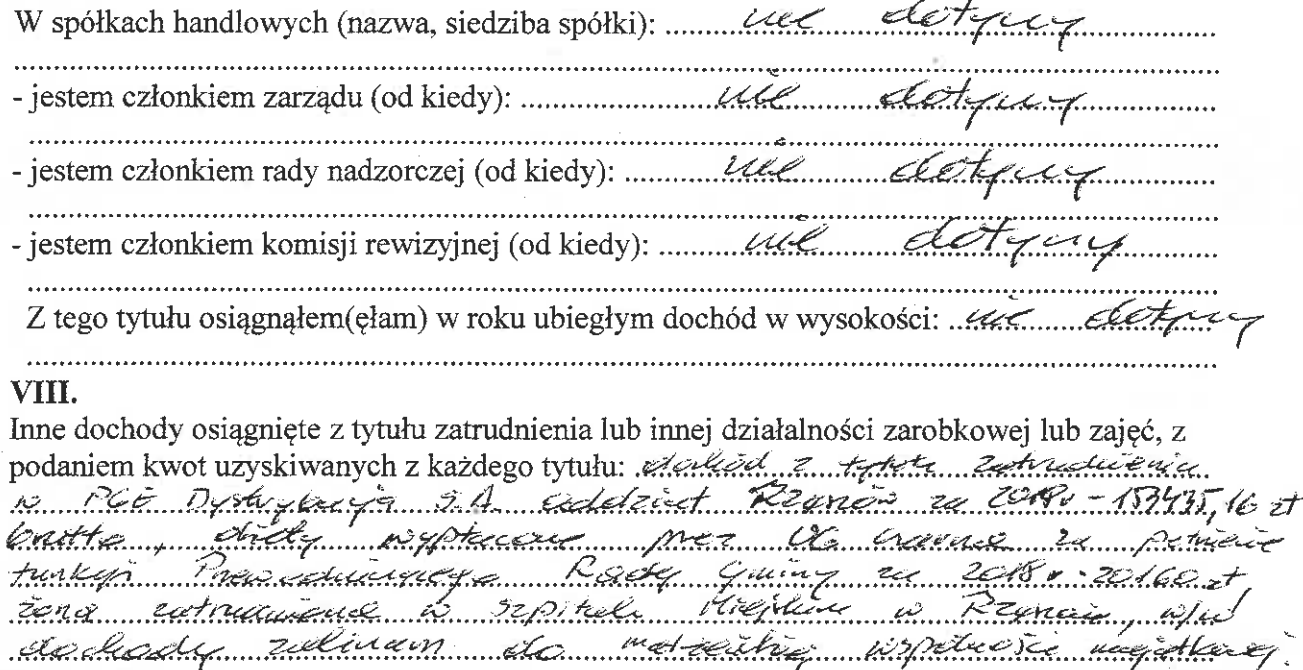

## IX.

Składniki mienia ruchomego o wartości powyżej 10 000 złotych (w przypadku pojazdów 

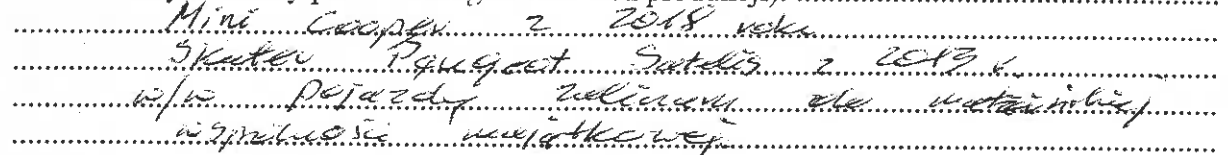

## $\mathbf{X}$ .

Zobowiązania pieniężne o wartości powyżej 10 000 złotych, w tym zaciągnięte kredyty i pożyczki oraz warunki, na jakich zostały udzielone (wobec kogo, w związku, z jakim

Cuscamponing and the assumed to the contract of the of zaugendt for stallagement and the medicine munication access to material model asket from 

**CZEŚĆ B** 

# Dane niejawne

Powyższe oświadczenie składam świadomy(a), iż na podstawie art. 233 § 1 Kodeksu karnego za podanie nie prawdy lub zatajenie prawdy grozi kara pozbawienia wolności.

Dubushi 27.04 taks. (miejscowość, data)

 $\frac{1}{\sqrt{10}}$